**مدرسة خان يونس الثانوية تكنولوجيا/ ثاني عشر علوم**

**نشاط )1( الوزن المثالي**

**الهدف من النشاط:**

**انشاء تطبيق يعمل على فحص مدى مناسبة الوزن للطول و ذلك من خالل حساب معامل السمنة ثم فحصه حسب المعادالت:**

> **معامل السمنة = الوزن / الطول \* الطول )الطول بالمتر( اذا كان معامل السمنة اقل من 20 فان الوزن اقل من الطبيعي اذا كان معامل السمنة اقل من 25 و اعلى من 20 فان الوزن مناسب اذا كان معامل السمنة اقل من 30 و اعلى من 25 فان هناك وزن ازئد اذا كان معامل السمنة من 30 فان هناك زيادة مفرطة في الوزن**

> > **خطوات العمل:**

**أوال: تصميم واجهة التطبيق** 

**األدوات المستخدمة:**

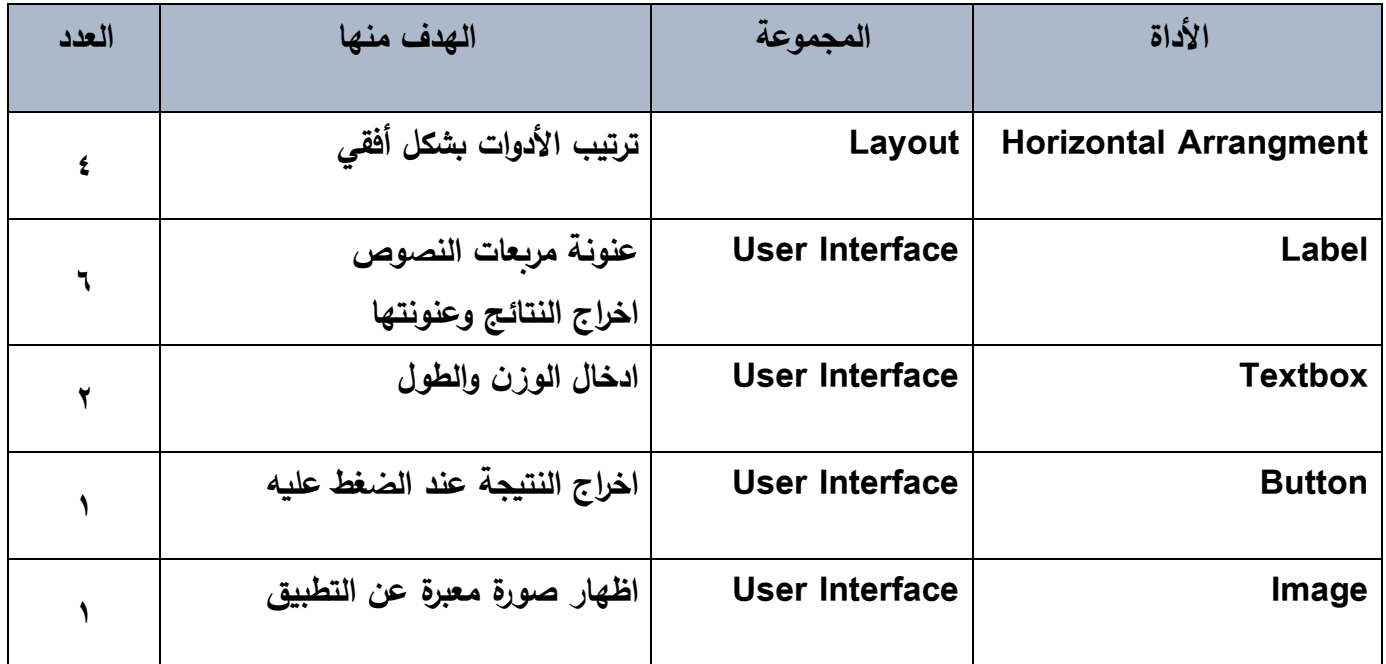

**مدرسة خان يونس الثانوية تكنولوجيا/ ثاني عشر علوم**

**ضبط الخصائص:**

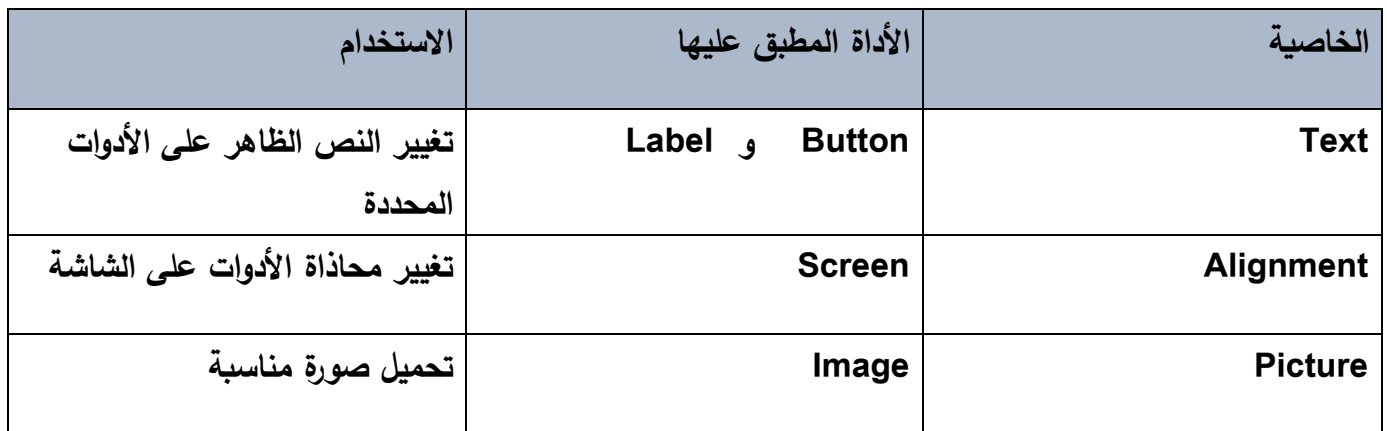

**بعد االنتهاء من التصميم نحصل على الواجهة االتية:**

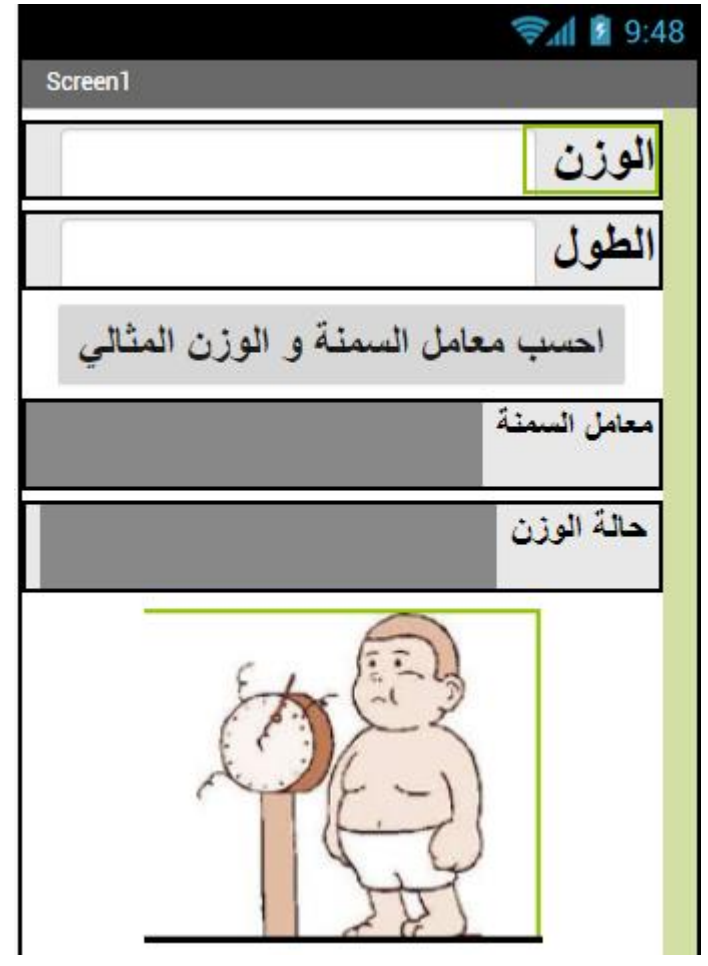

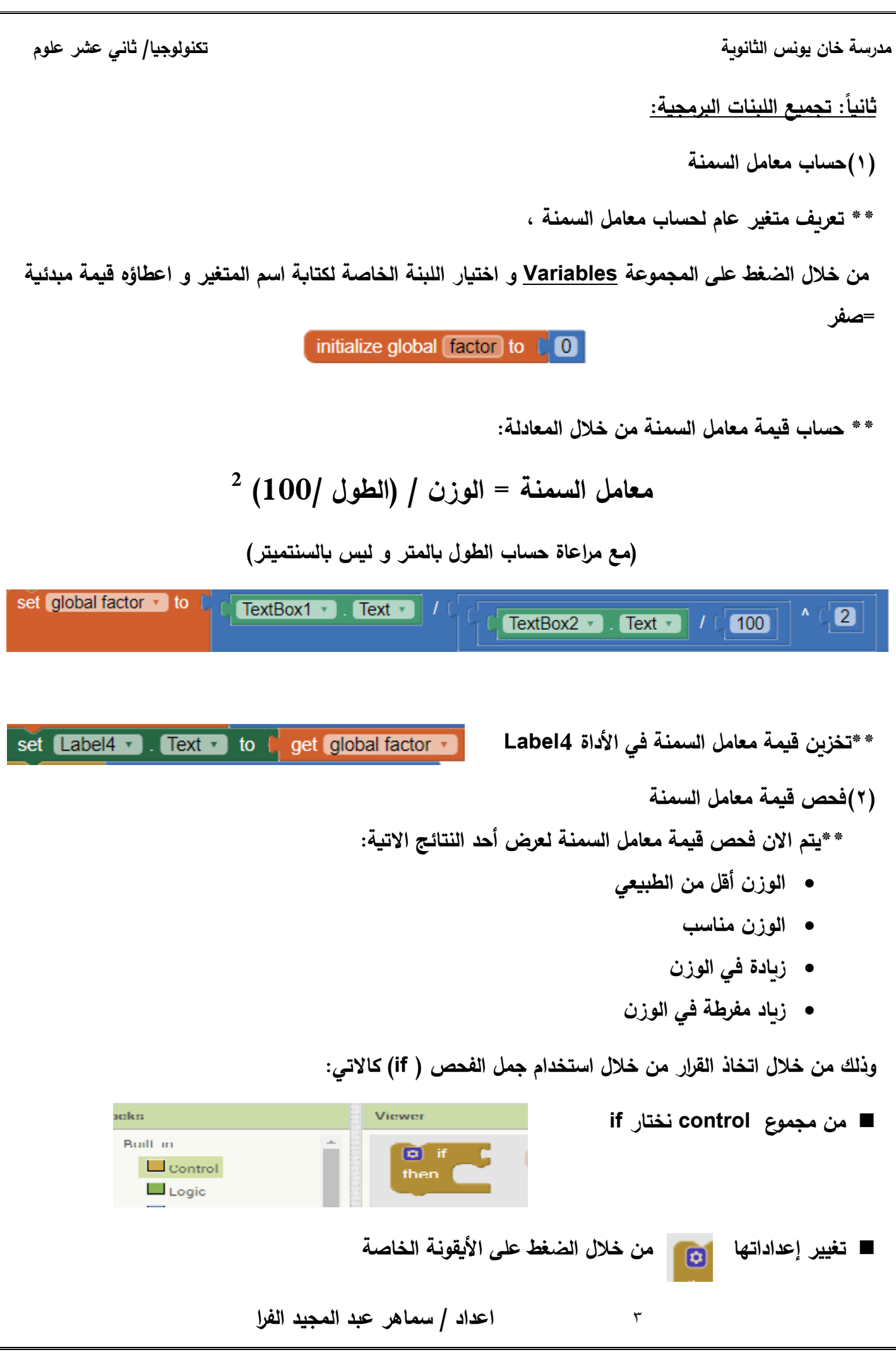

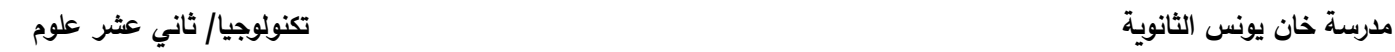

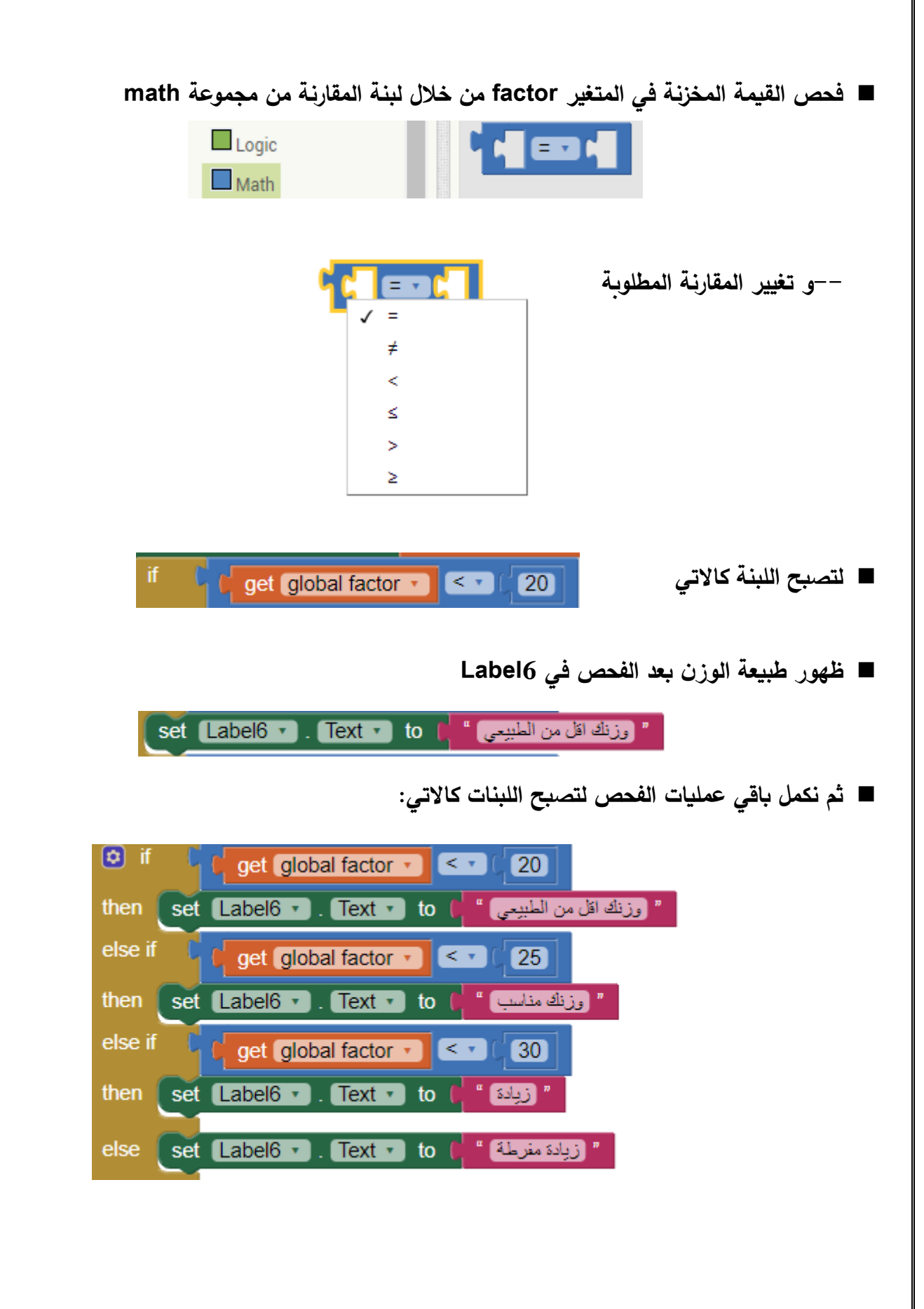

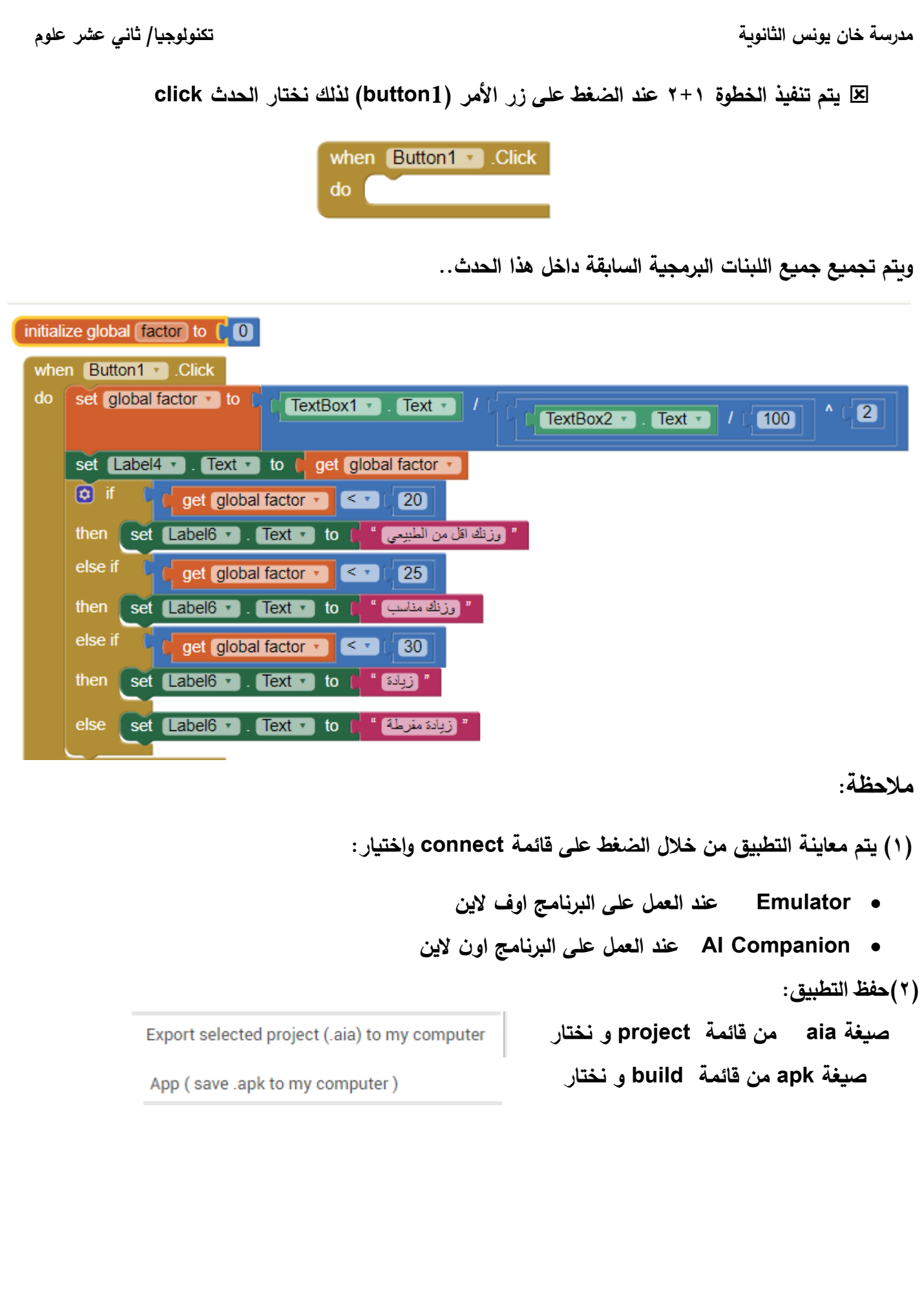